1. Type in your email and password

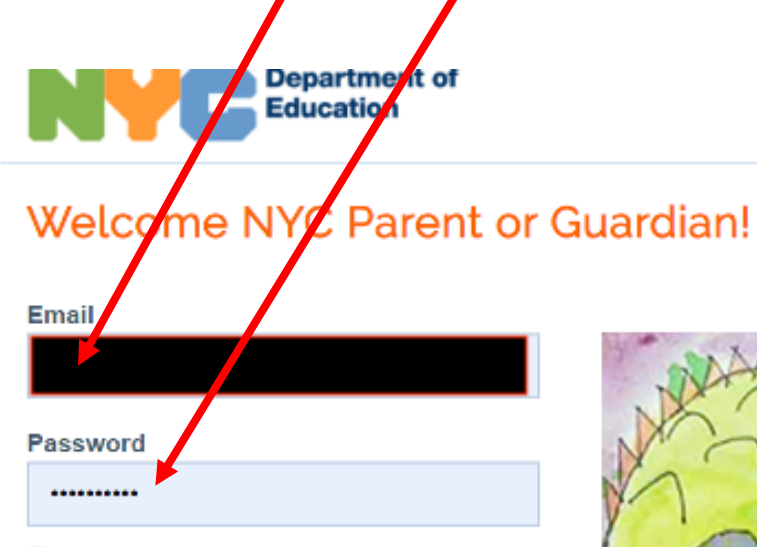

## I have read and agree to the Privacy Policy.

## **SIGN IN**

Forgot your password?

## **CREATE ACCOUNT**

Learn More

Looking for admissions information for Fall 2020? Please visit MySchools.nyc.

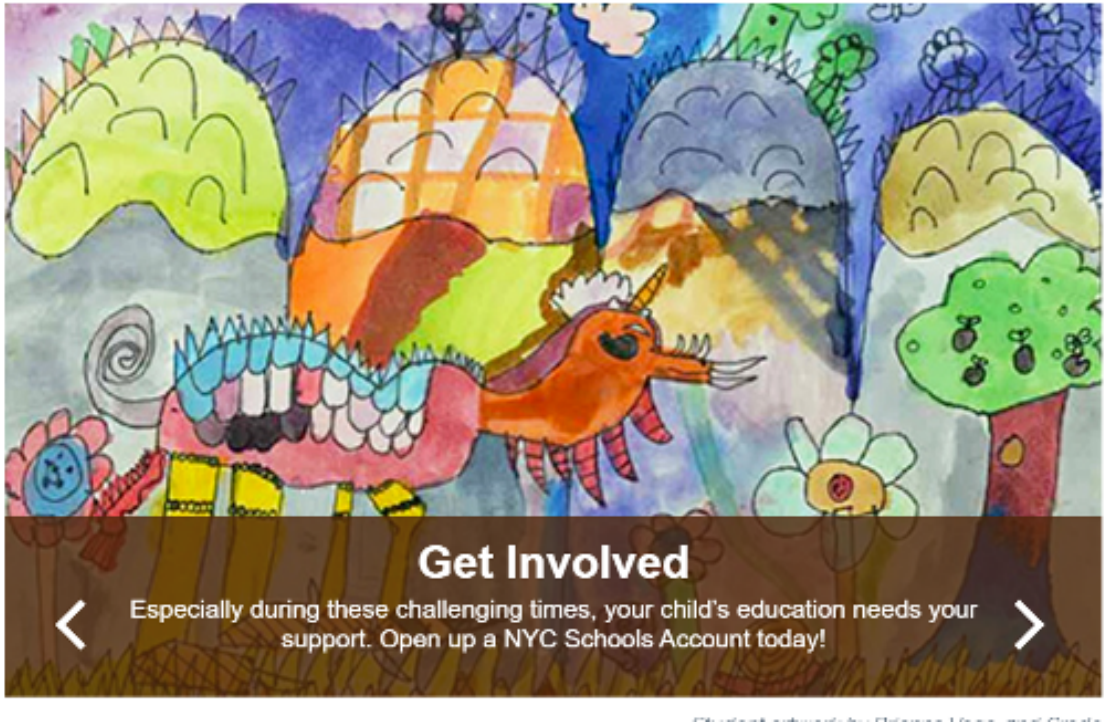

**NYC Schools Account** 

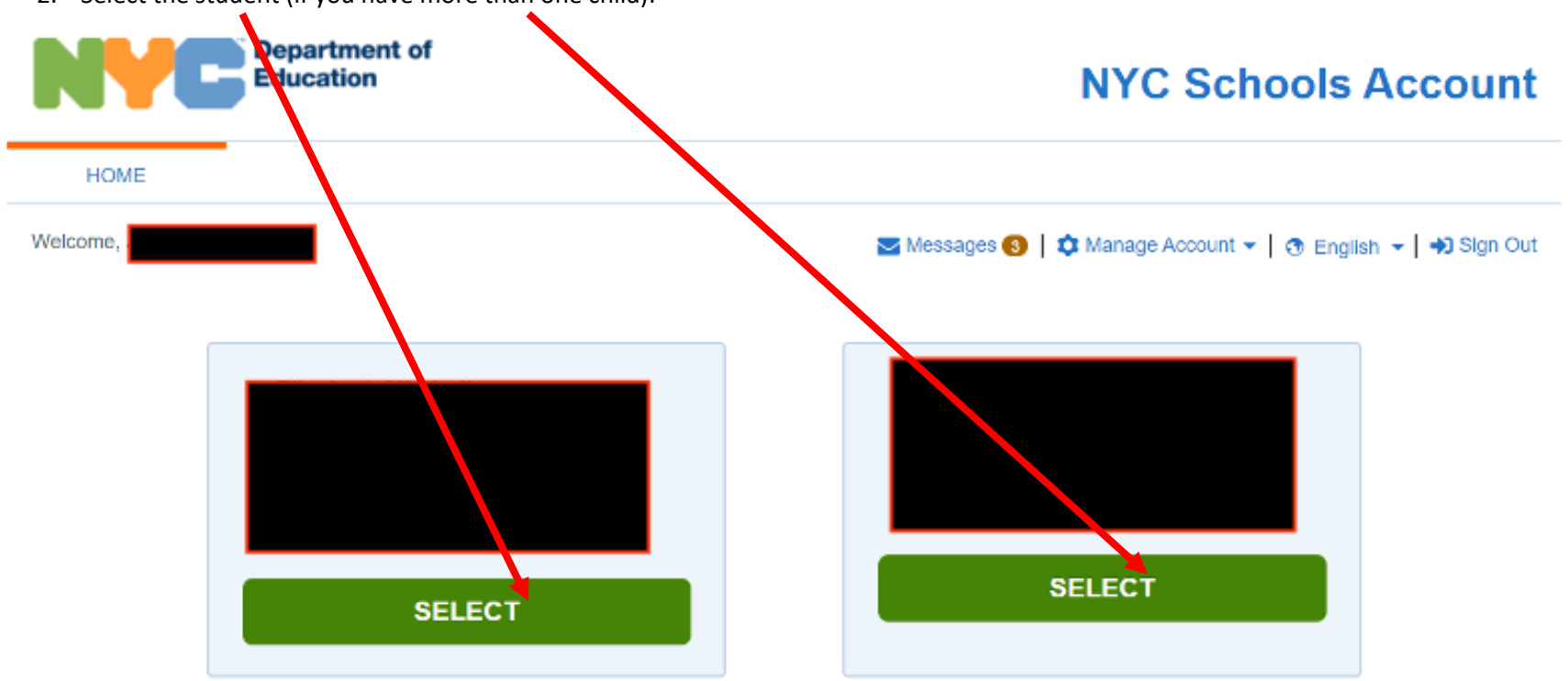

2. Select the student (if you have more than one child):

3. To obtain report card grades click here:

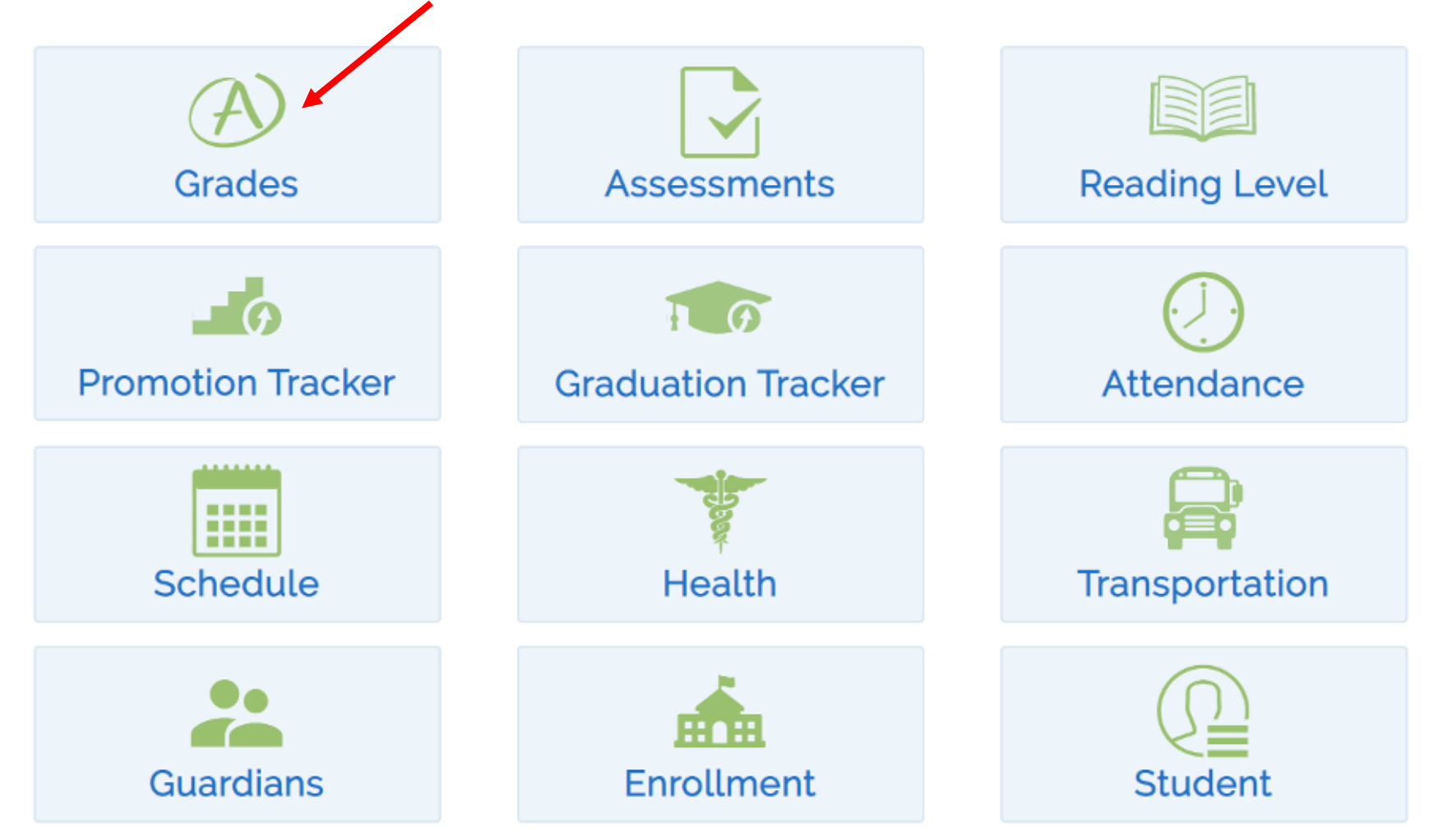

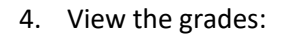

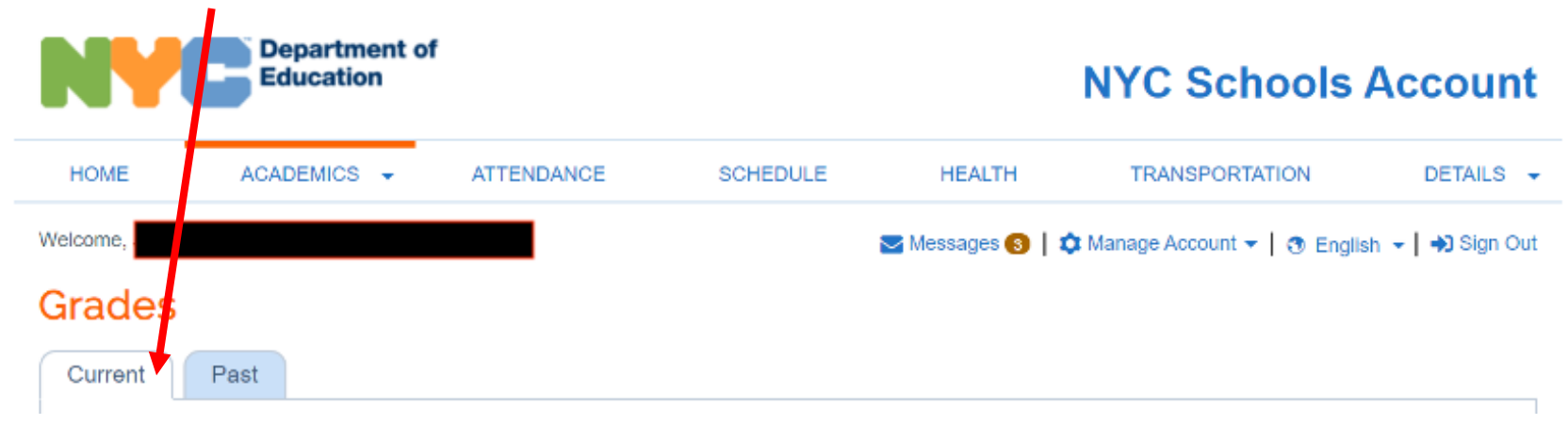